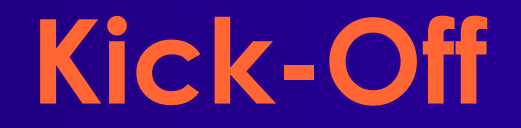

#### **Kick-Off zu den praktischen Arbeiten ACE'06**

Andreas Koch FG Eingebettete Systeme und ihre Anwendungen TU Darmstadt

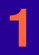

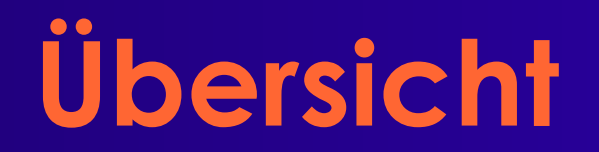

■ **Organisatorisches** ● **Gruppeneinteilung** ■ **Technischer Hintergrund** ■ **Erste Aufgabe**

#### **Organisatorisches**

# **Gruppeneinteilung**

#### ■ **3er Gruppen**

● **Werden nötigenfalls spontan gebildet**

#### ■ **Gruppenbogen ausfüllen**

#### ● **Mögliche Zeit-Slots für Kolloquien wählen**

#### **Do nachmittags, notfalls später Nachmittag (17:00)**

#### **Ranking 1 ... 6, Ausschluss /**

#### **■ Bitte in Gruppe untereinander austauschen**

#### ● **Telefonnummer, E-Mail**

# **Handhabung der Überlast**

- **Auswertung der ersten Aufgabe**
	- **Abgabe Mo, 06.11.2006 bis 23:59 MET**
- **Bekanntgabe der endgültigen Auswahl**
	- **Bis Mittwoch 08.11.06, 19:00 Uhr via E-Mail**
	- **Dann auch Zuteilung des Kolloquiums-Slots**
- **Nichtausgewählte Teilnehmer**
	- **Behandlung entsprechend Wunsch**
		- **Möglichkeiten: nur 4SWS, 4SWS/2SWS, nur 2SWS**

# **Programmierung**

#### ■ **In was?**

● **Java**

● **Abnahme auf Version 1.5.x**

■ **Wo?**

- **Auf dem heimischen Rechner**
- **Poolräume**
- **Art der Programme**
	- **Kommandozeilenorientiert**
	- **Dateiverarbeitend**

# **Abgaben**

#### ■ **Am Abgabetag bis 23:59 Uhr MET**

- **E-Mail an ace06@esa.informatik.tu-darmstadt.de**
	- **Betreff: "Gruppe** *N* **Aufgabe** *M ...***"**
	- **Attachment: .jar-Datei**
		- **.java Quellen (mit gutem JavaDoc!)**
			- **In allen Dateien Gruppennummer!**
		- **.class vorkompilierte Klassen**
	- **README Textdatei**
		- **Beschreibt Kompilierung und Aufruf**
		- **Kurzer Überblick über**
			- **Programmaufbau**
			- **Algorithmen**
			- **Beiträge der einzelnen Gruppenmitglieder**

# **Kolloquien & Vorträge**

- **Donnerstags, i.d.R. nachmittags**
	- **Je Gruppe ca. 30 Minuten**
- **In der Regel am folgenden Freitag**
	- **Zur normalen Vorlesungszeit**
	- **Je Gruppe 10-15 Minuten Vortrag**
		- **Folien (PowerPoint/OpenOffice/PDF/Laptop)**
			- **Vorgehensweise**
			- **Kernalgorithmus und Datenstrukturen**
			- **Programmaufbau**
			- **Ergebnisse**
			- **Erfahrungen und Kommentare**

**Kick-Off zu den praktischen Arbeiten 8** ■ **Beides benotet!**

# **Programmierstil und Doku**

- **Writing Robust Java Code**
	- **PDF auf Web-Seite**
- **Dokumentation**
	- **Aufgabe 1-3**
		- **Im wesentlichen JavaDoc und Kommentare**
		- *Wichtig***: Historie im Dateikopfkommentar**
			- **Kann auch Log aus SVN oder CVS sein**
	- **Aufgabe 4**
		- **"Richtiges" 20-30 seitiges Dokument (Prosa)**
		- **Zusammenfassend über alle bisherigen Arbeiten**
		- **Macht viel Arbeit, nicht unterschätzen!**

## **Programmierung und Test**

- **Millionen von Rechenoperationen**
- **Auf Zehntausenden von Objekten**
- **Komplexität der Algorithmen wichtig!**
	- **Zeitbedarf: Hashing statt sequentieller Suche**
	- **Speicherbedarf: Objekte wiederverwenden**
- **Datenstrukturen aus Bibliothek**

■ **Testdaten liegen auf Web-Seite** ● **Minimalsatz ./. vollständiger Satz**

# **Team-Organisation**

- *Gruppen***arbeit entscheidend** ■ **Probleme** *rechtzeitig* **ansprechen**
- **Aufteilung der Arbeiten**
	- **Vorschläge in Aufgabenstellung**
	- **Immer gut aufteilbare Bereiche**
		- **Test / Profiling**
		- **Dokumentation (nicht unterschätzen!)**
			- **Erfordert überblickende Fachkenntnisse**

# **Werkzeuge**

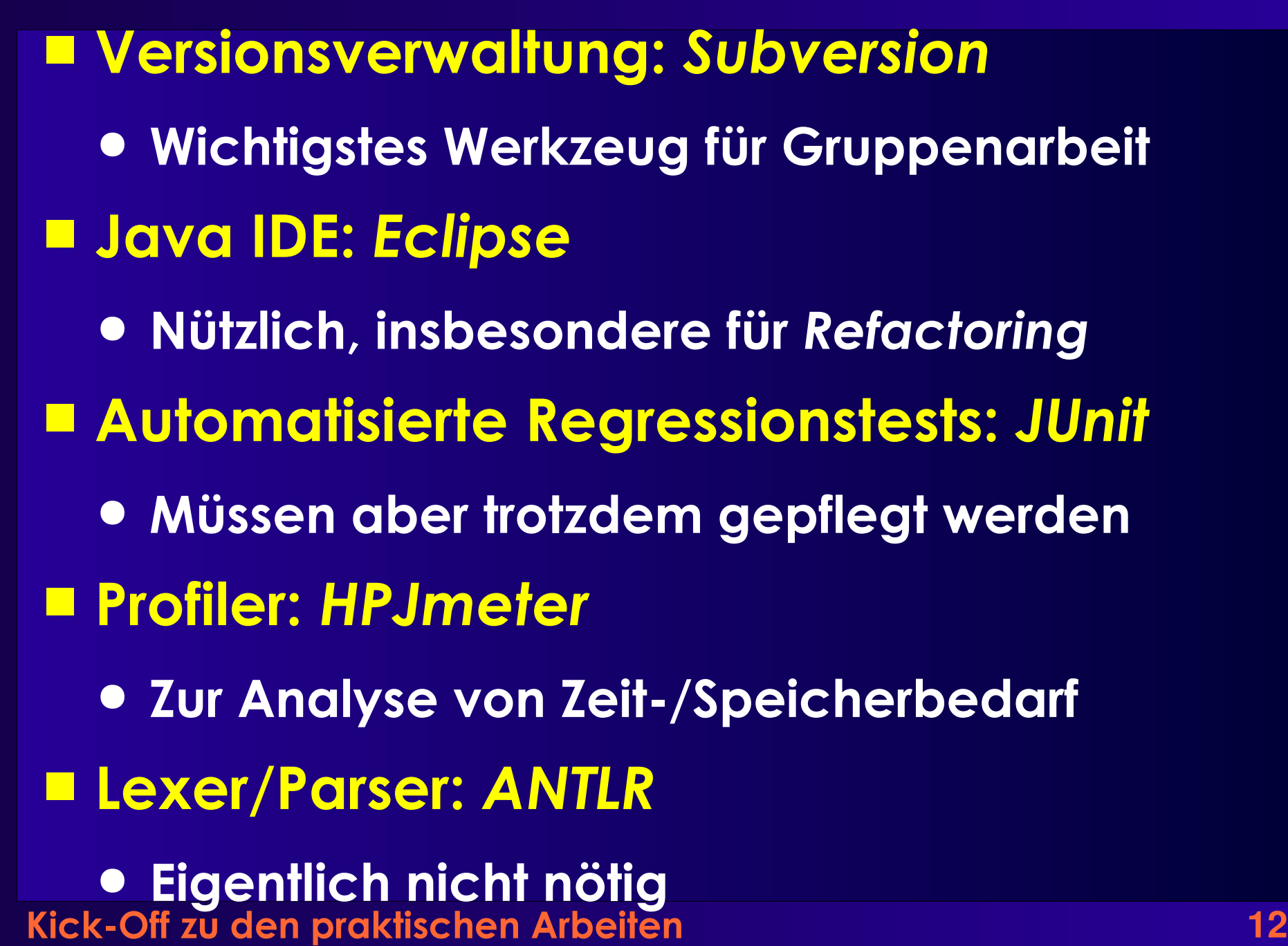

## **Arbeitsphasen**

- **Analyse von Schaltungen**
	- **2,5 Wochen**
	- **Hilfreich für folgende Aufgaben**
- **Platzierung von Netzlisten**
	- **3,5 Wochen**
- **Verdrahtung von platzierten Netzlisten**
	- **3,5 Wochen (+ Weihnachten ...)**
- **Gezielte Verbesserungen**
	- **1,5 Wochen**

#### **Technischer Hintergrund**

# **Problemgebiet**

- **Werkzeuge für FPGAs**
- **Grundprinzip**
	- **Sollte aus TgDI 1 bekannt sein**
- **Algorithmen**
	- **Vergleichbar denen für "echte" Chips**
	- **Einfacher**
		- **Diskrete statt kontinuierlicher Strukturen**
	- **Komplizierter**
		- **Feste Strukturen begrenzen Spielraum**

### **FPGA-Zielarchitektur**

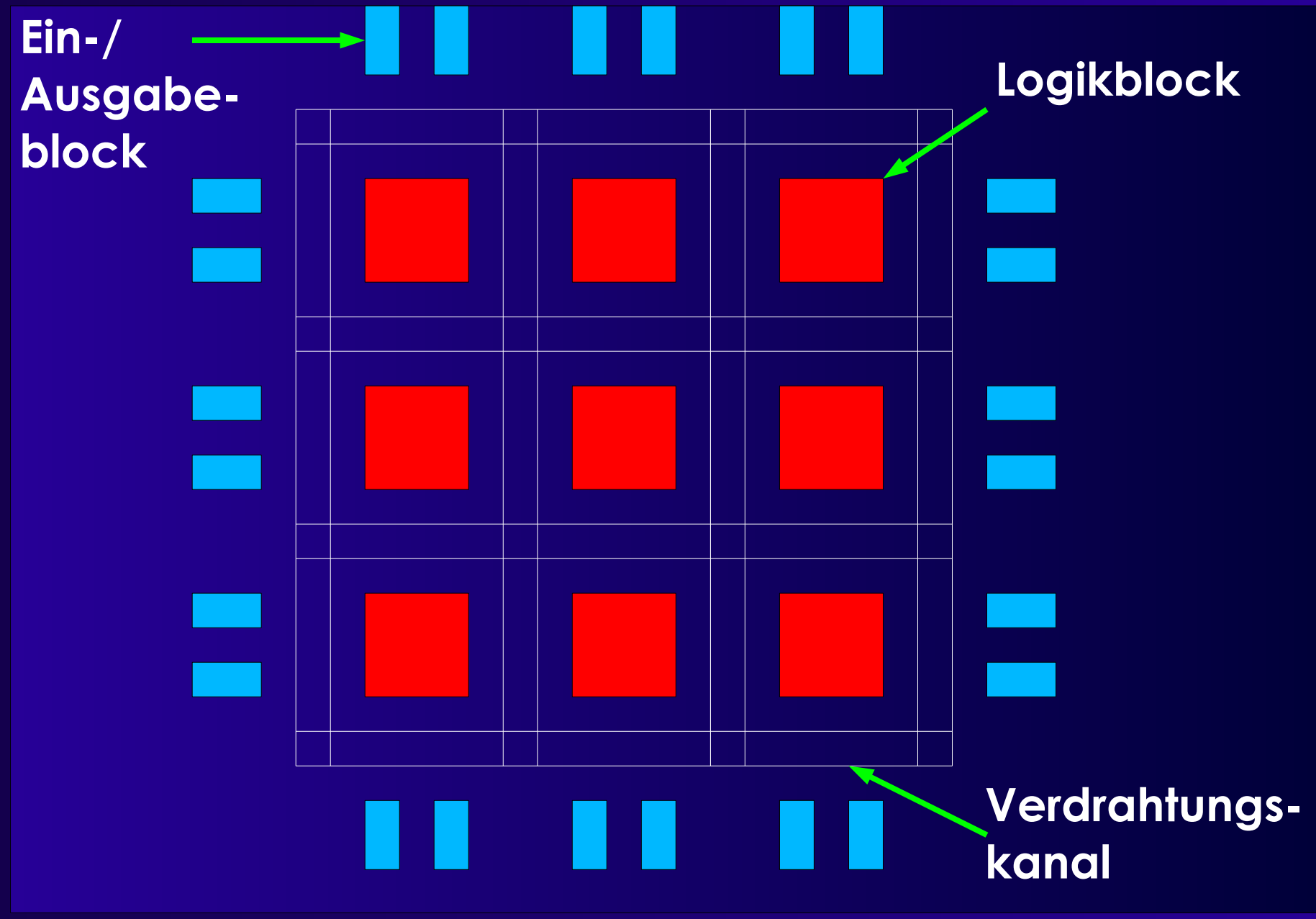

# **Logikblock**

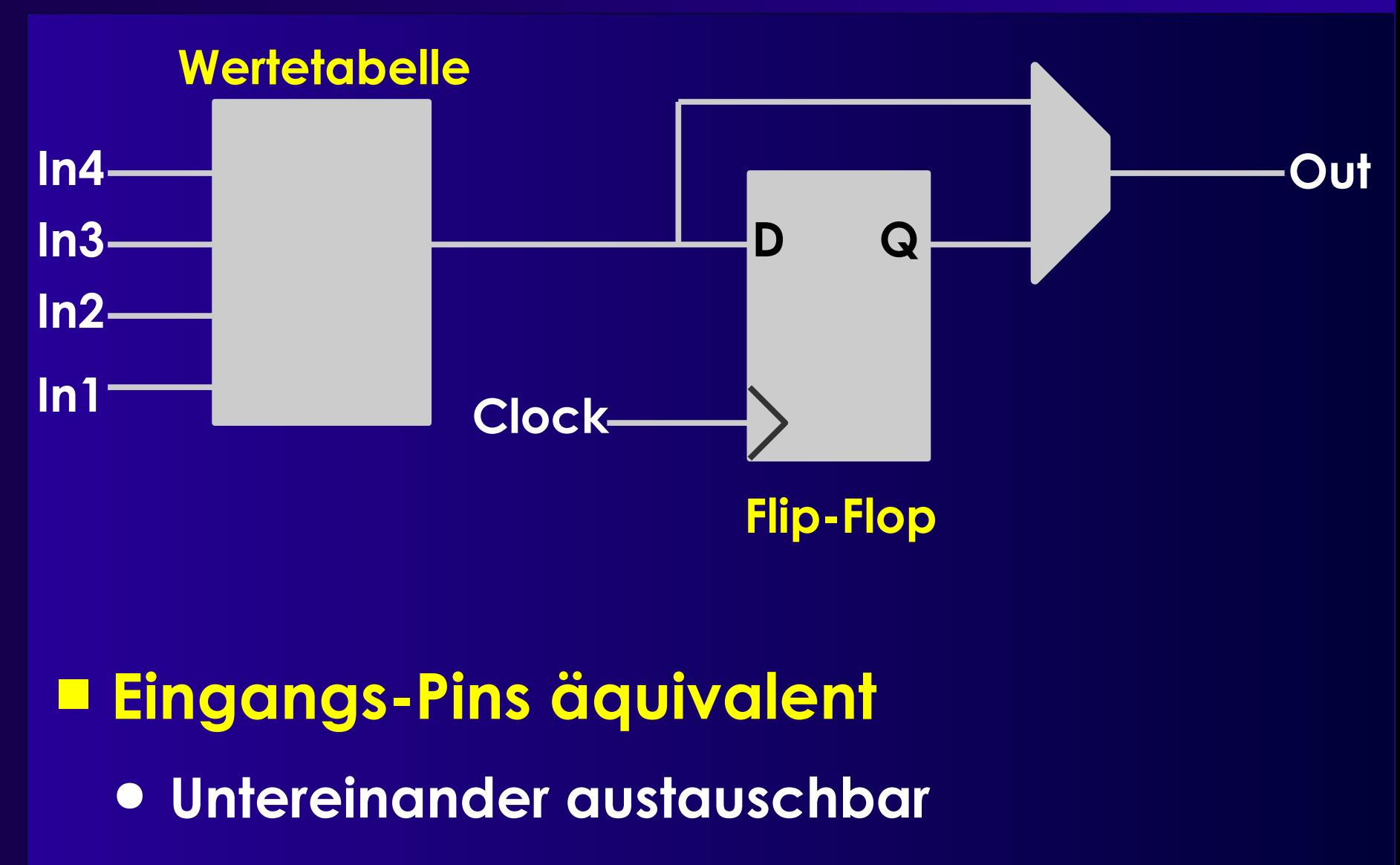

● **Inhalt der Wertetabelle anpassen**

### **Ein-/Ausgabeblock**

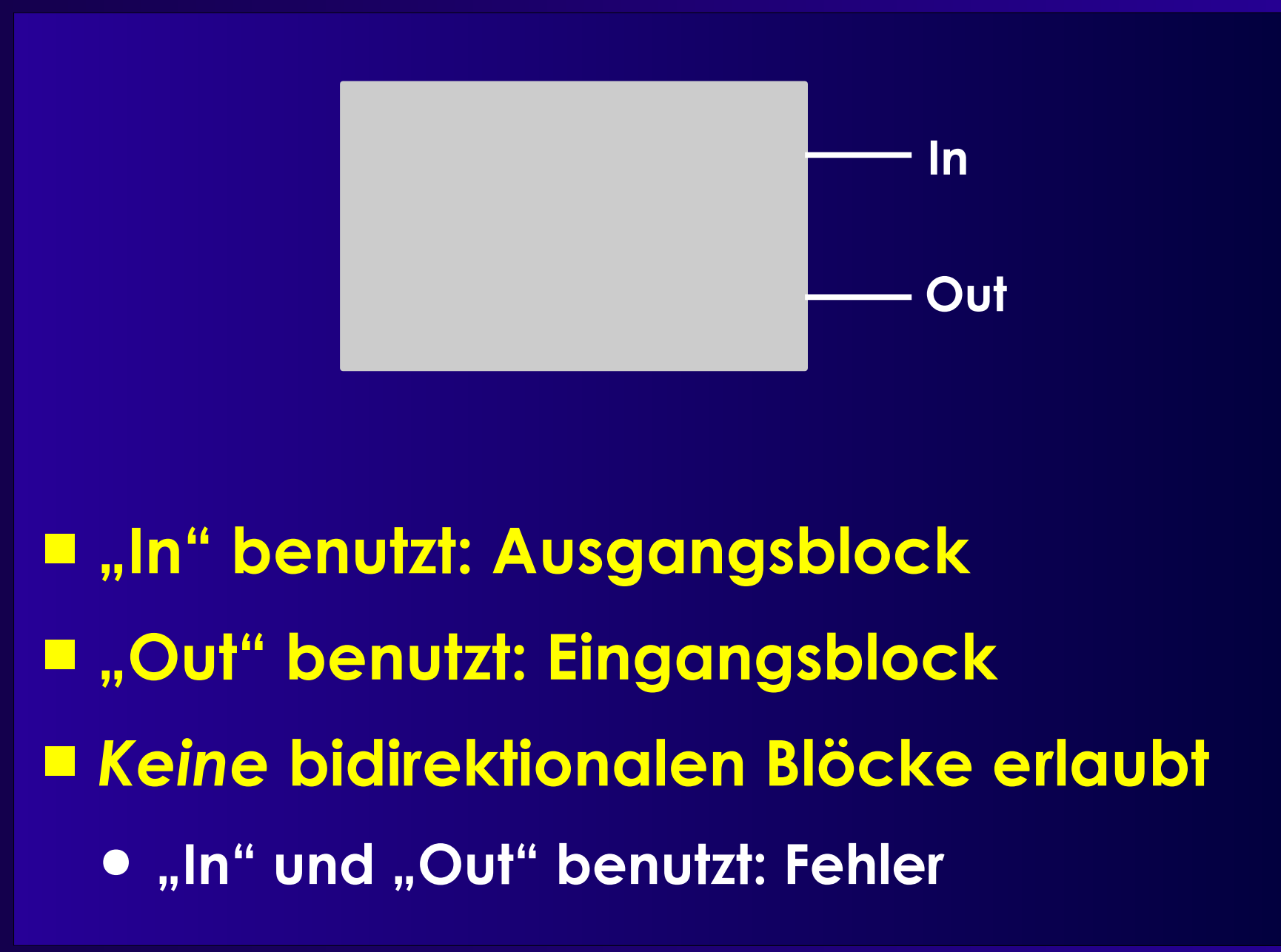

## **Logikblock-Konnektivität**

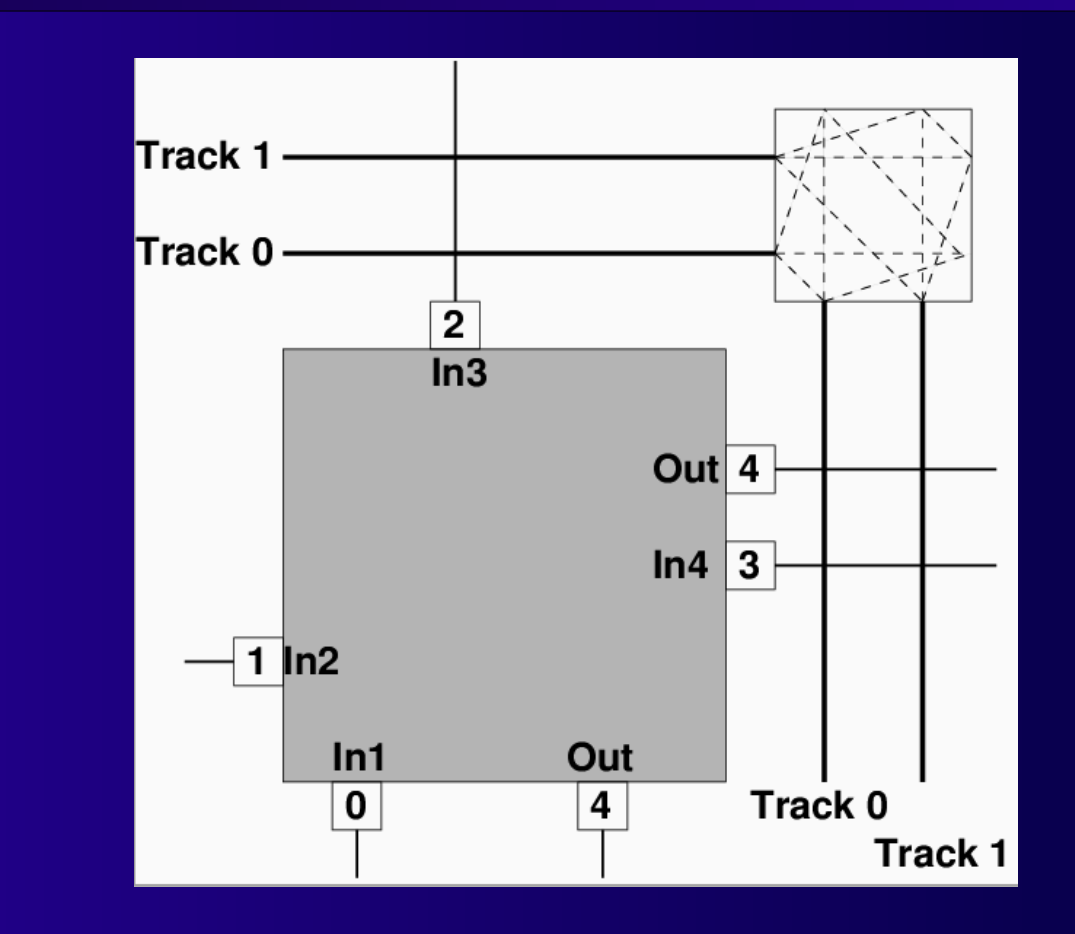

#### ■ **Clock wird ignoriert** ■ **Out ist doppelt vorhanden**

# **Verdrahtungskanäle**

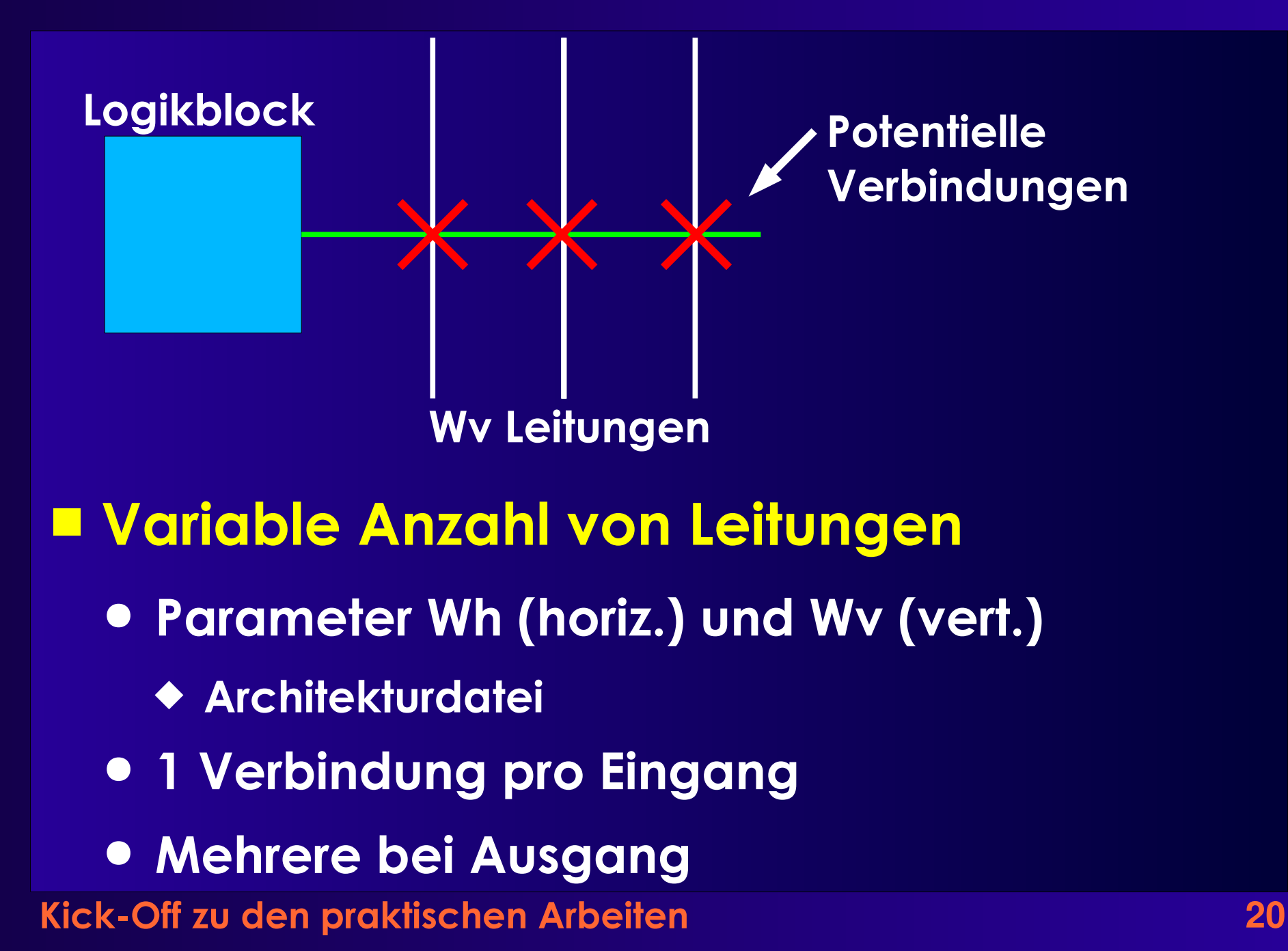

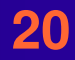

# **Verbindungen**

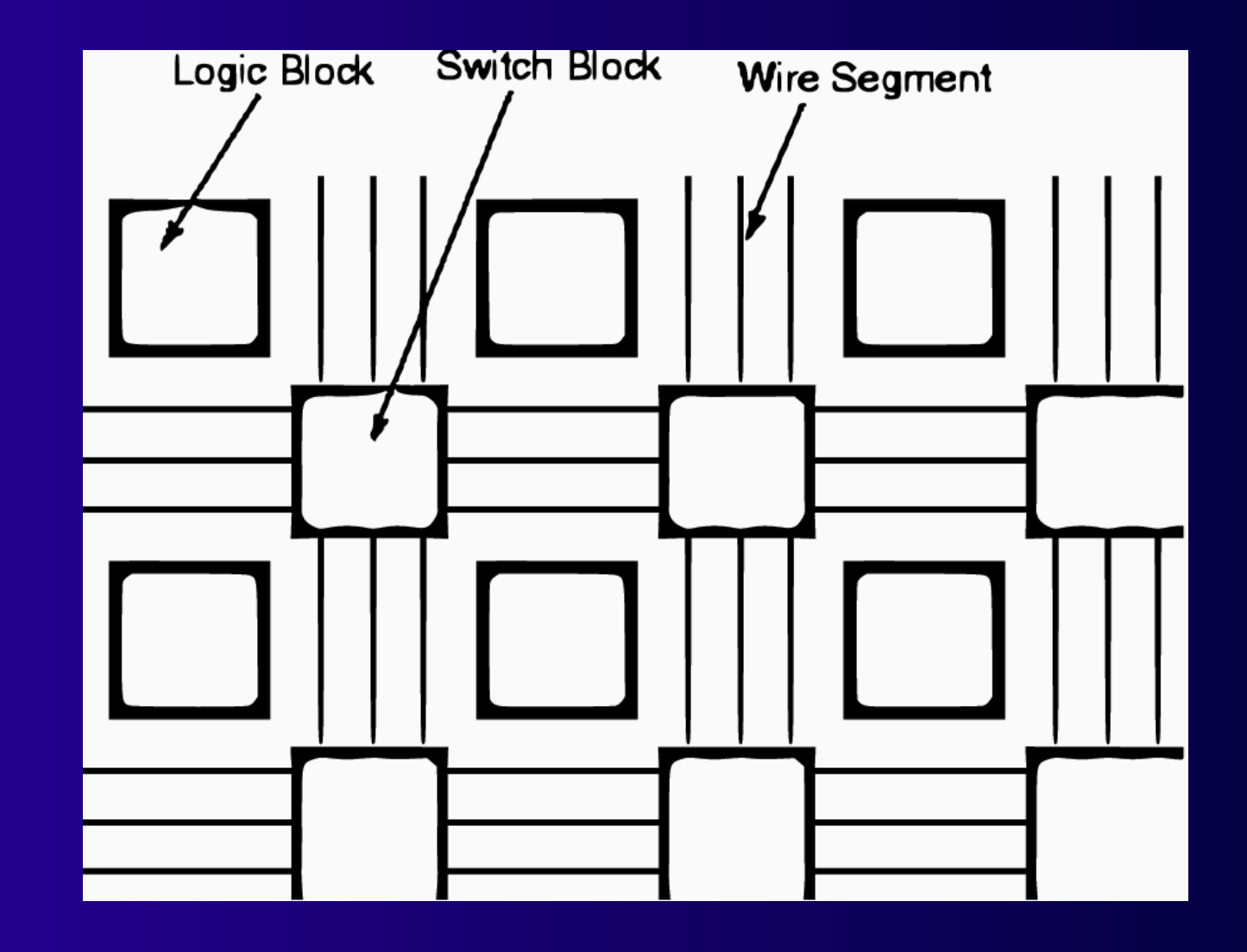

### **Verbindungsblöcke**

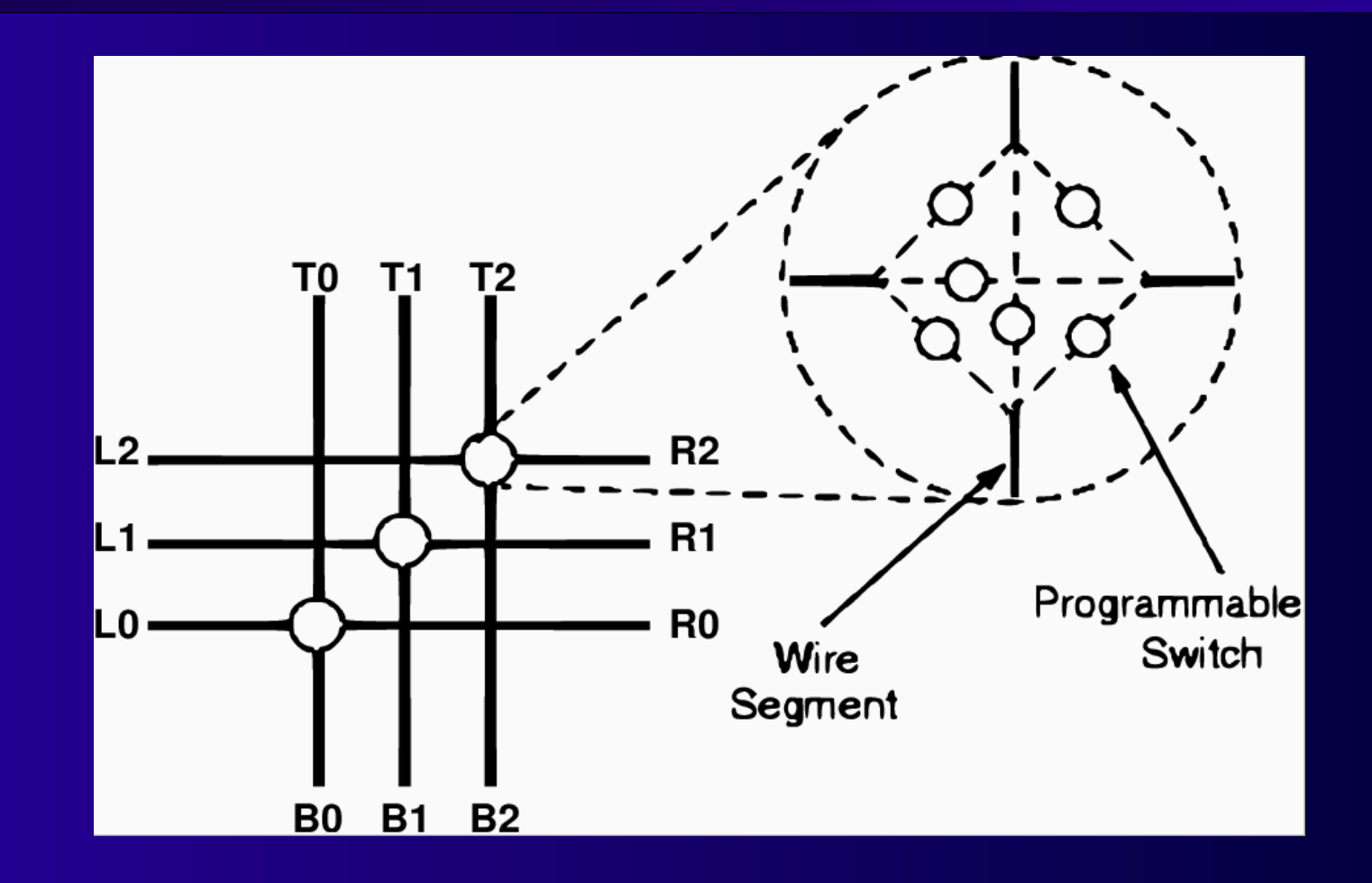

■ **Nur gleiche Spurnummern verbindbar** ■ **Mehrere Durchschaltungen OK (fanout)**

### **Zeitverhalten**

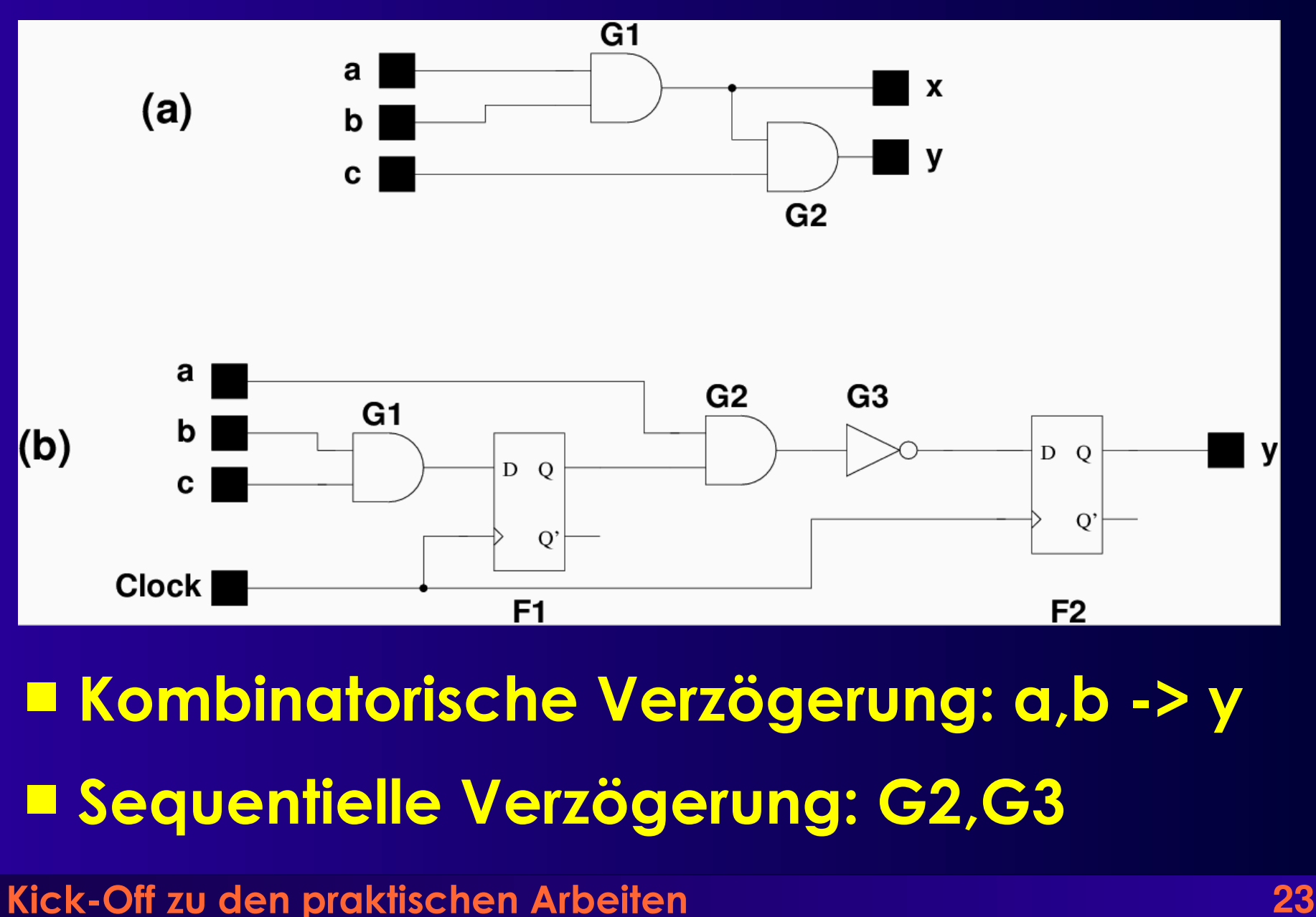

### **Parameter**

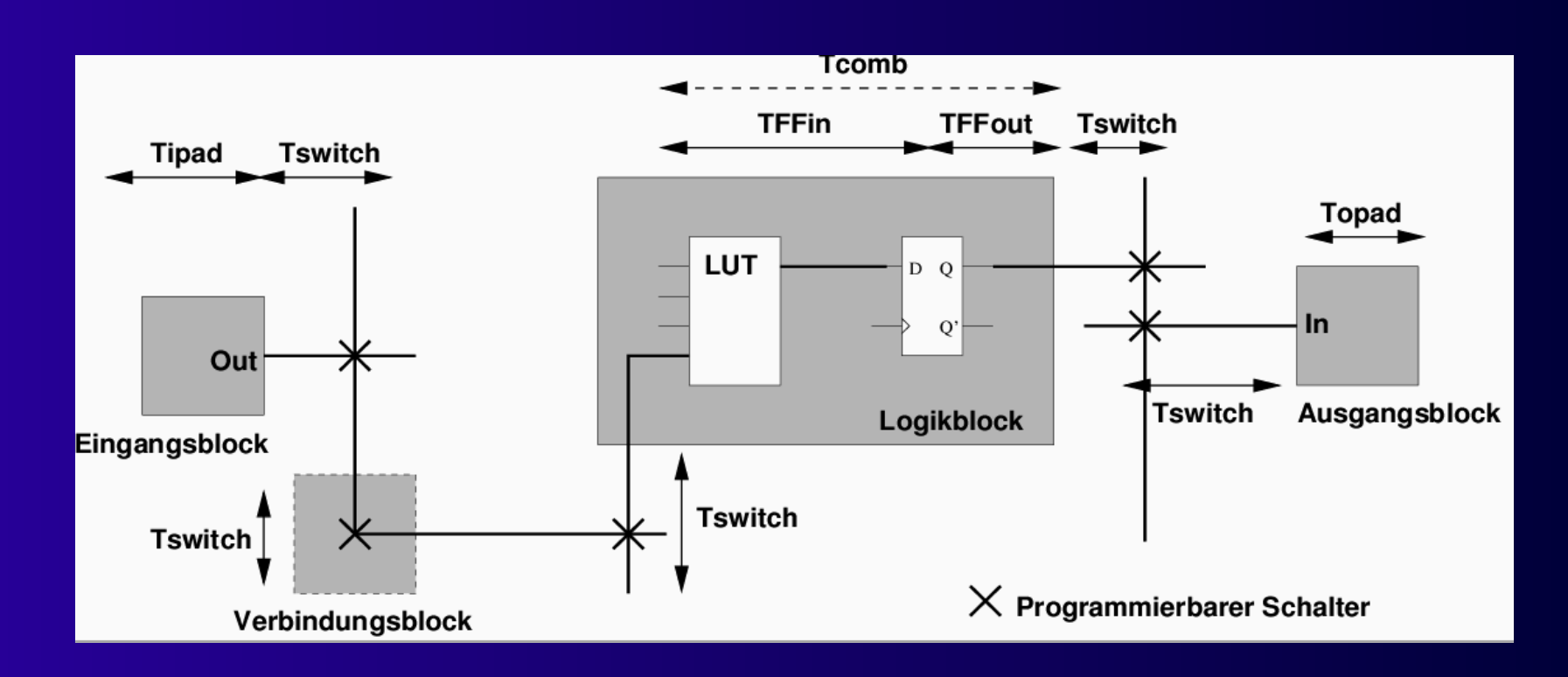

■ **Elementweise Verzögerungsberechnung**

- **Zeiten sind parametrisiert**
	- **Architekturdatei**
- **Kick-Off zu den praktischen Arbeiten 24**

### **Netzlistendatei**

```
.global clock
.output out:s27_out
pinlist: s27_out 
.input in:s27 in 0
pinlist: s27 in 0
.clb [13]
pinlist: s27_in_2_ s27_in_0_ n_n40 n_n41 [13] open 
subblock: [13] 0 1 2 3 4 open 
.clb n_n40
pinlist: s27_in_1_ s27_in_3_ [13] [11] n_n40 clock
subblock: n_n40 0 1 2 3 4 5
.clb n_n41
pinlist: s27_in_3_ [13] open open n_n41 clock
subblock: n n41 0 1 open open 4 5
```
### **Koordinatensystem**

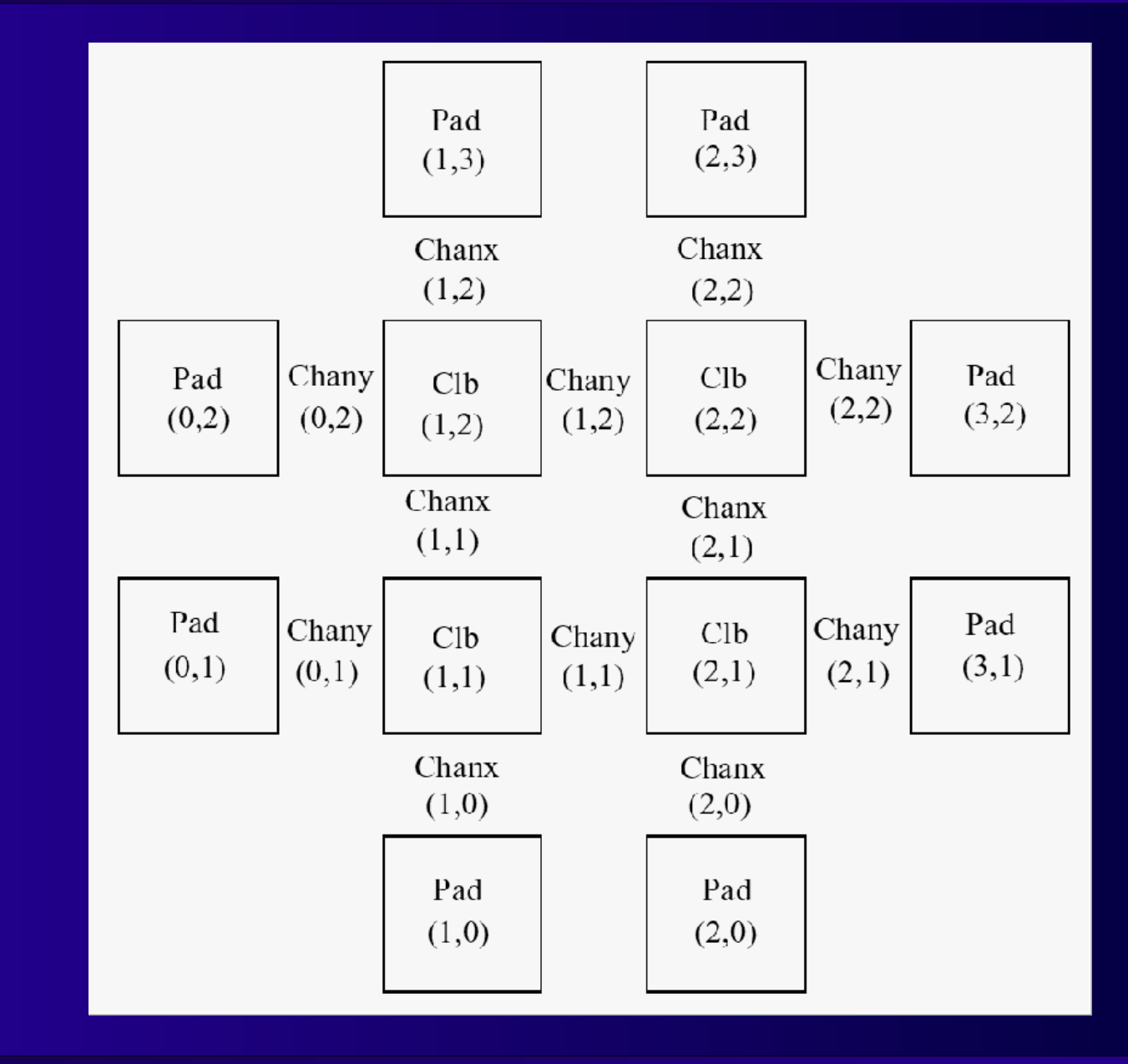

# **.p Platzierungsdatei**

Netlist file: BLIF/s27.net Architecture file: prak06.arch Array size: 3 x 3 logic blocks

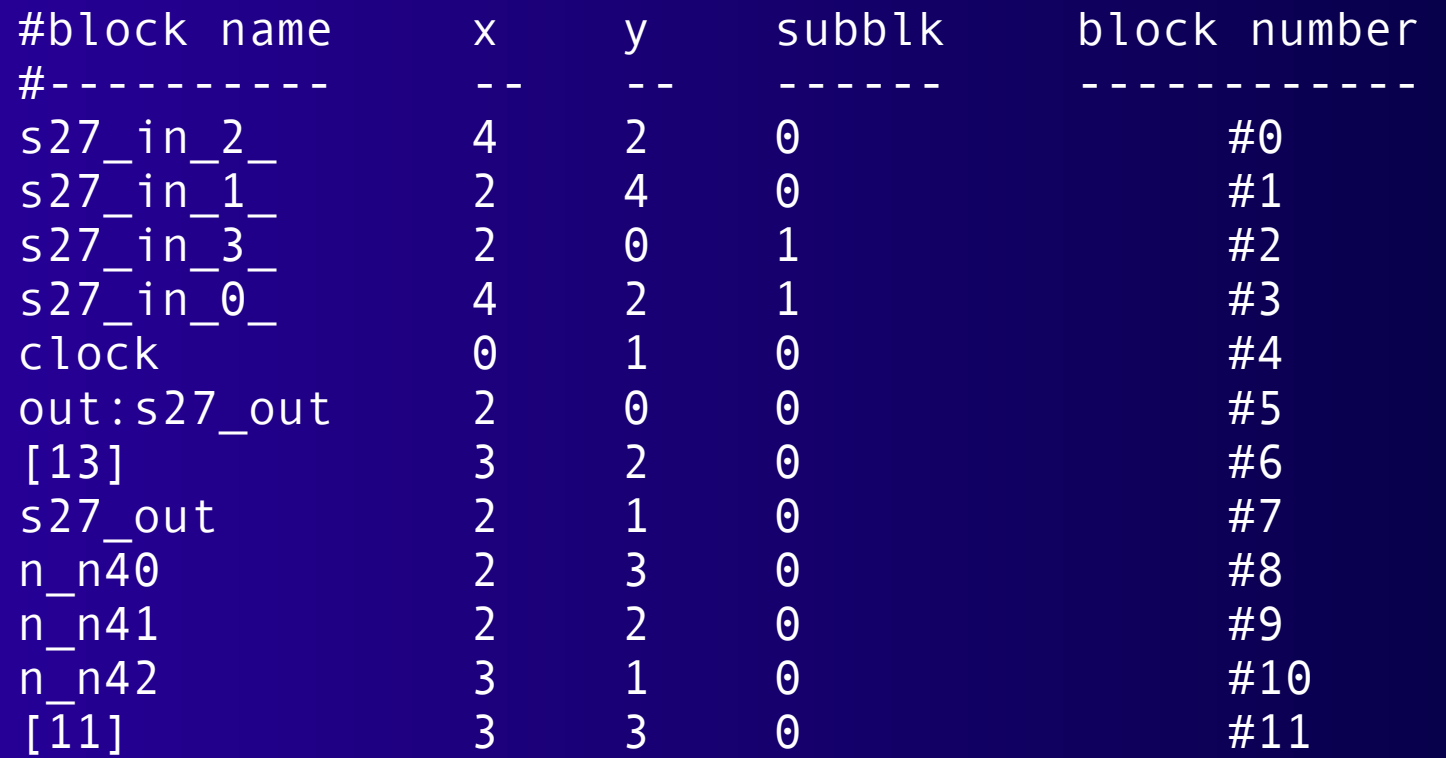

### **.r Verdrahtungsdatei**

Array size: 3 x 3 logic blocks.

Routing:

Net 0 (s27\_in\_2\_)

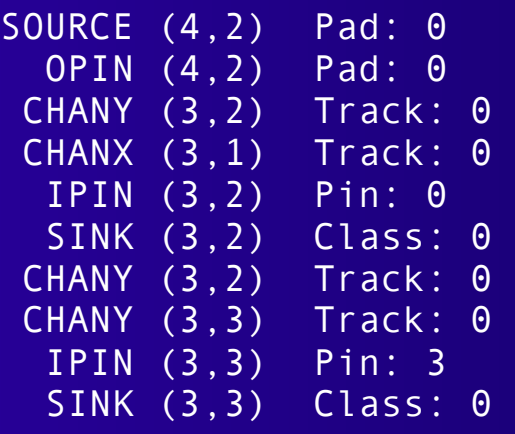

```
Net 10 ([11])
```
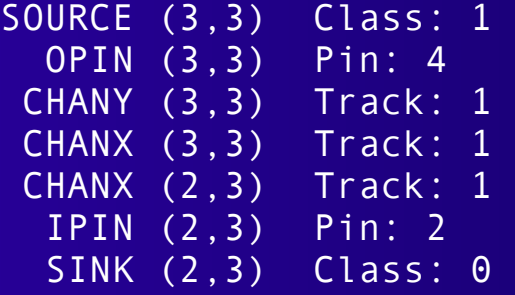

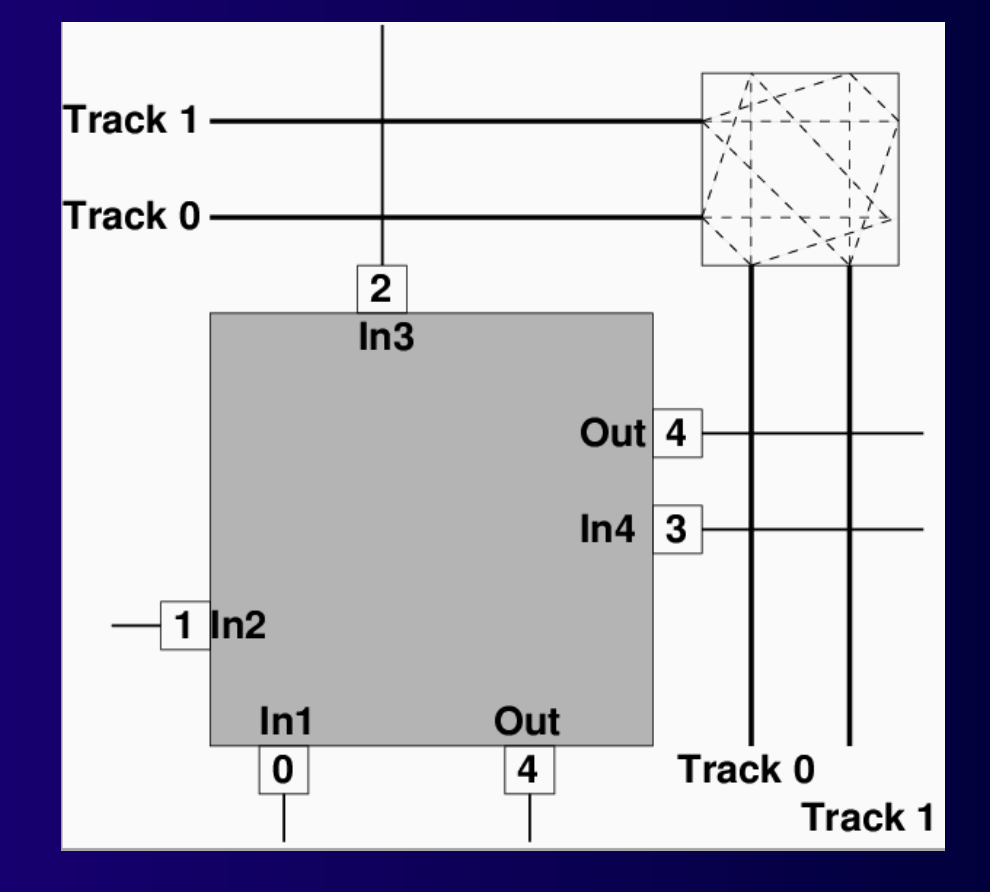

### **Beispiel**

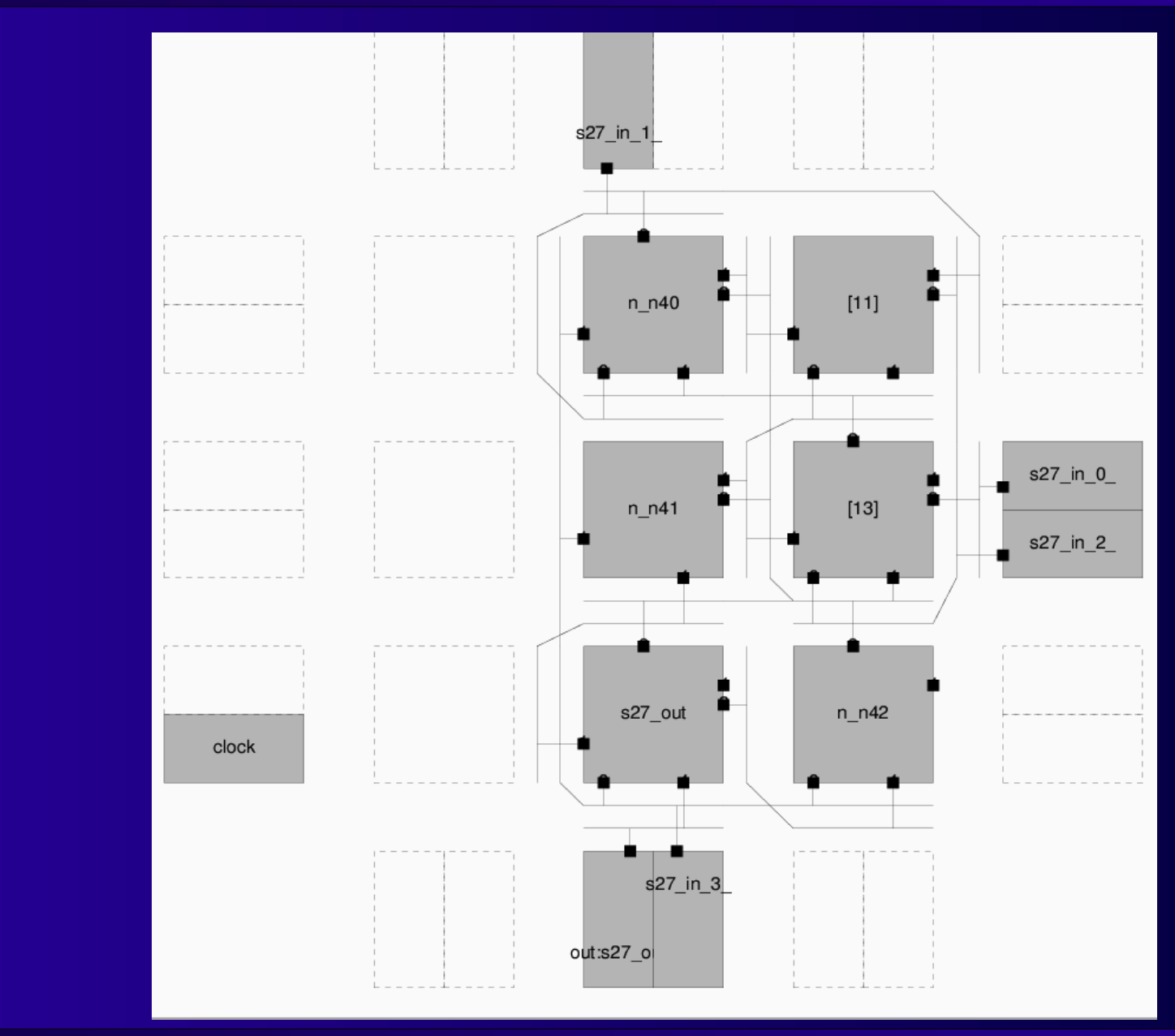

# **Architekturparameter**

- **X, Y Abmessungen in Logikblöcken**
- **Wh, Wv Anzahl horiz./vert. Leitungen**
- **Verzögerungszeiten**
	- **Tipad, Topad**
	- **Tswitch**
	- **Tcomb**
	- **TFFin, TFFout**
- **Einer pro Zeile**
- **Überschreibbar in Kommandozeile**

# **Aufgabe 1**

- **Abgabe bis Mo, 06.11.2006 23:59 MET**
- **Analyse von Schaltungen**
- **Einlesen von**
	- **Netzliste**
	- **Architekturbeschreibung**
	- **Platzierung**
	- **(falls angegeben) Verdrahtung**
		- **Muss aber auch ohne laufen!**

# **Platzierungsprüfung**

- **Alle Blöcke aus Netzliste platziert?**
- **Platzierung gültig?**
	- **Keine Überlappungen?**
	- **Koordinaten in Ordnung?**
- **Fehler ausgeben**

# **Verdrahtungsprüfung**

- **Genau 1 Quelle pro Netz**
- Mindestens 1 Senke pro Netz
- **Alle Netzteile miteinander verbunden**
	- **Prüfe Koordinaten auf passende Anreihung**
		- **SOURCE, OPIN, CHANX, ..., IPIN, SINK**
- **Gültige Koordinaten**
- **Ressourcen nur einmal benutzt**

# **Konsistenzprüfung**

- **Anspruchsvollste Prüfung!**
- **Netzliste ./. Verdrahtung**
- **Konnektivität muss gleich sein**
	- **Alle Verbindungen aus .net müssen existieren**
	- **Keine weiteren Verbindungen dürfen in .r existieren**
- **Vertauschbarkeit von Logikblockeingangs-Pins beachten!**
	- **Logikblockinhalte aber ignorieren**

# **Timing-Analyse**

- Wie "schnell" ist die Lösung?
	- **Kritischer Pfad**
- **Bei unverdrahteten Schaltungen**
	- **Verdrahtungsverzögerung schätzen**
	- **Kürzesten Weg annehmen**
- **Bei verdrahteten Schaltungen**
	- **Verzögerung genau berechnen**
- **Mittels längster Pfade**
	- **Wird am Freitag behandelt**

**Kick-Off zu den praktischen Arbeiten 35** ● **Teilaufgaben aber schon jetzt lösbar**

# **Wichtig**

#### ■ Gruppenarbeit!!!

● **Aufgaben sonst kaum fristgerecht lösbar**

#### ■ **Tipp zur Vorgehensweise**

- **Als allererstes gemeinsam Datenstruktur festlegen**
- **Damit dann parallel implementieren**
	- **Einlesen / Aufbauen der Datenstruktur**
	- **Prüfungen**
		- **Getrennte .net/.p/.r-Prüfungen: Recht einfach**
		- **Übergreifende .net/.p/.r-Prüfung: Schwieriger!**
- **Selber Testfälle entwickeln!**